**Magnetofonas su kompaktiniø diskø ir MP3 grotuvu**

# *AZ 1032*

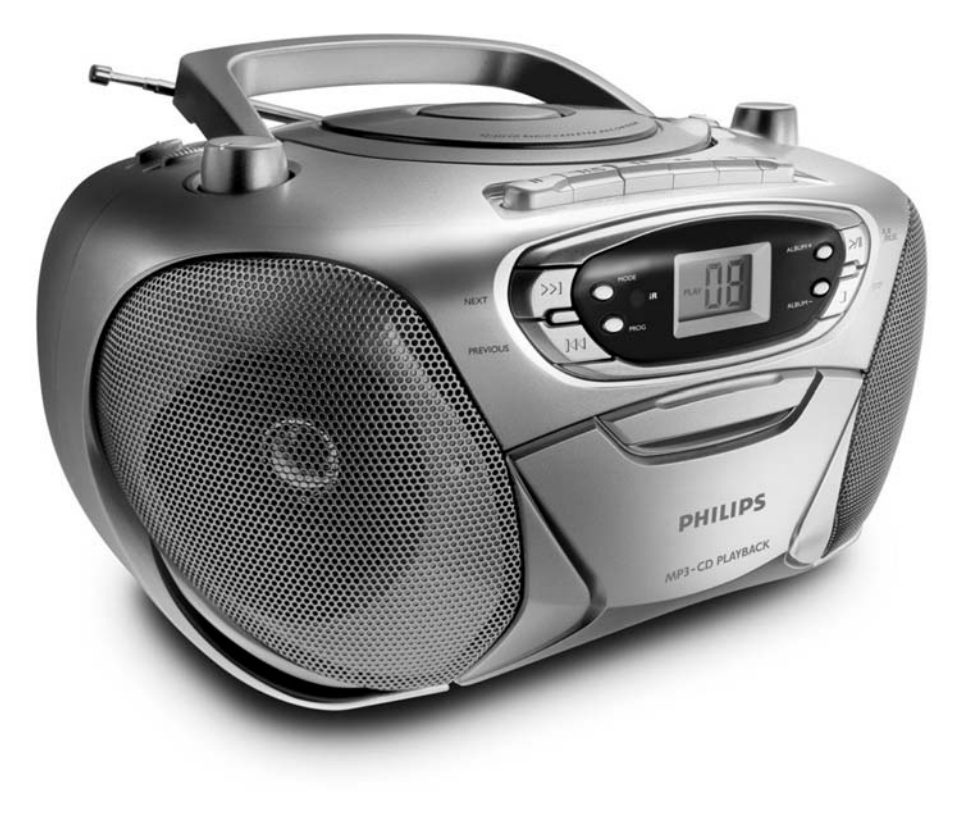

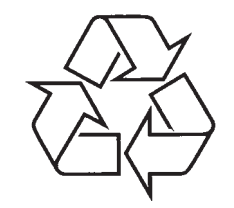

Daugiau apie firmos "Philips" gaminius galite sužinoti pasauliniame Interneto tinkle. Svetainës adresas: http://www.philips.com

Naudojimosi instrukcijų knygelė

### **ILIUSTRACIJOS**

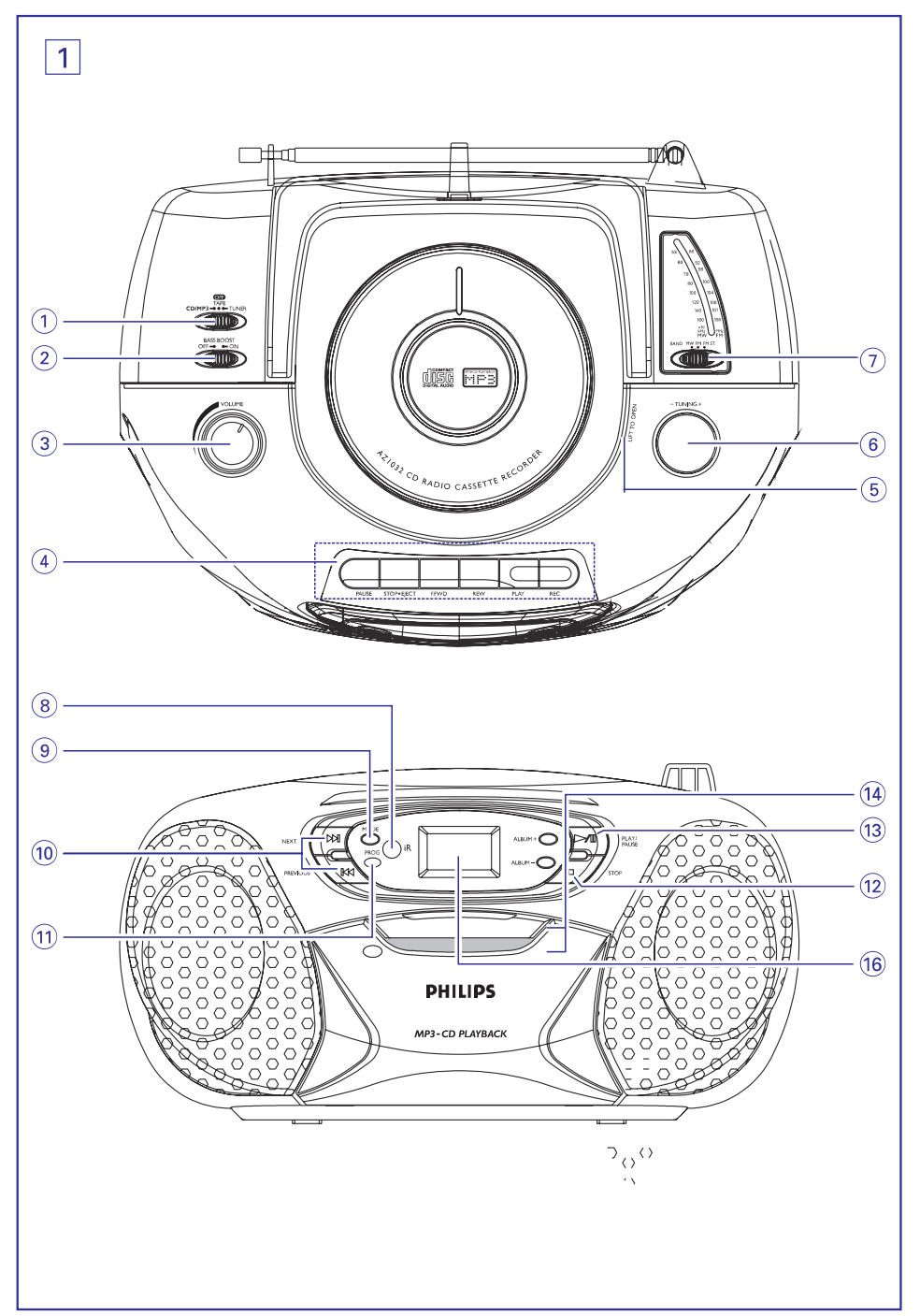

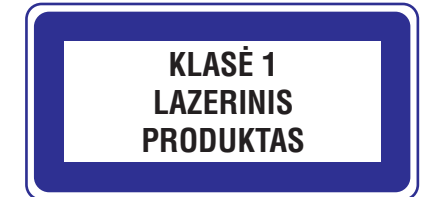

### **INFORMACIJA**

**Neteisëtas saugomø áraðø, áskaitant kompiuterio programas, failus, transliacijas ar garso áraðus, kopijavimas yra baudþiamas nusikaltimas. Ðio árenginio nederëtø naudoti tokiems tikslams.**

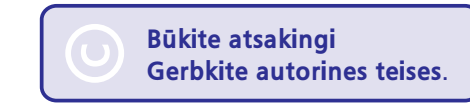

### **Aplinkosaugos informacija**

Mes stengėmės išvengti nereikalingų įpakavimų. Mes pasistengėme, kad įpakavimą būtų galima lengvai atskirti i dvi medžiagas: kartona (dėžutė) bei polietilena (maišelis, apsauginės putos).

Jūsų įrenginį sudaro medžiagos, kurios gali būti perdirbamos, jei jį išardo specialiosios įmonės. Elkitės pagal jūsų šalies įstatymus bei nuostatas išmesdami pakavimo medžiagas, tuščias baterijas **bei pasenusià árangà.**

### **Seno produkto iðmetimas**

Jūsų produktas pagamintas iš aukštos kokybės medžiagų ir komponentų, kurie gali būti perdirbti arba naudojami dar kartà.

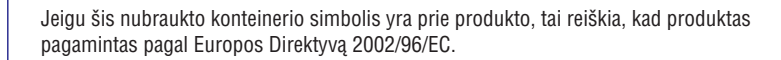

Pasidomėkite apie vietinę elektros ir elektroninių produktų sistemą bei atliekų išmetimo.

Laikykitės vietinių taisyklių ir nemeskite senų įrenginių kartu su kitomis šiukšlėmis. Teisingas senų produktų išmetimas nedarys žalos aplinkai ir žmonių sveikatai.

### **ILIUSTRACIJOS**

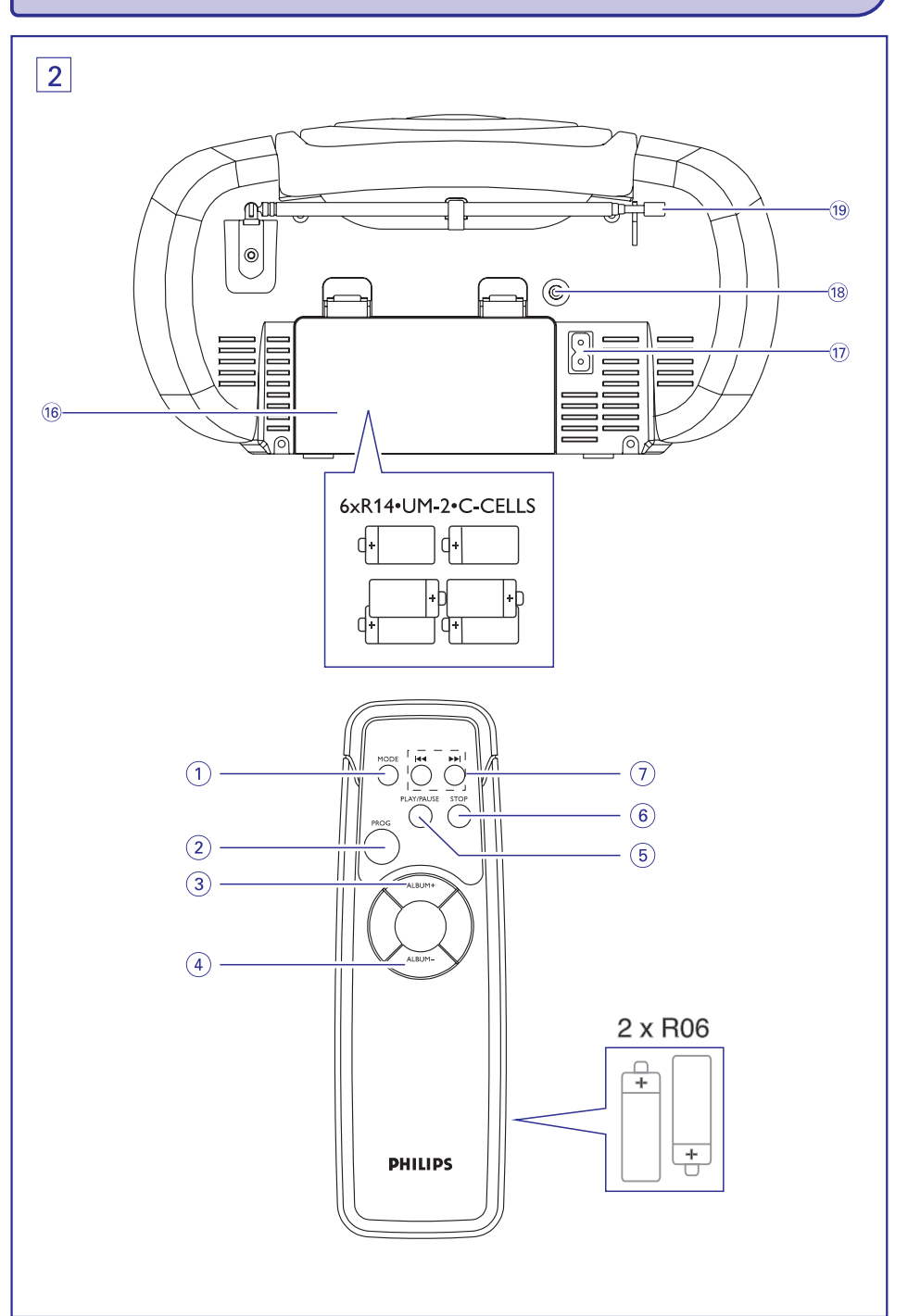

### **ILIUSTRACIJOS**

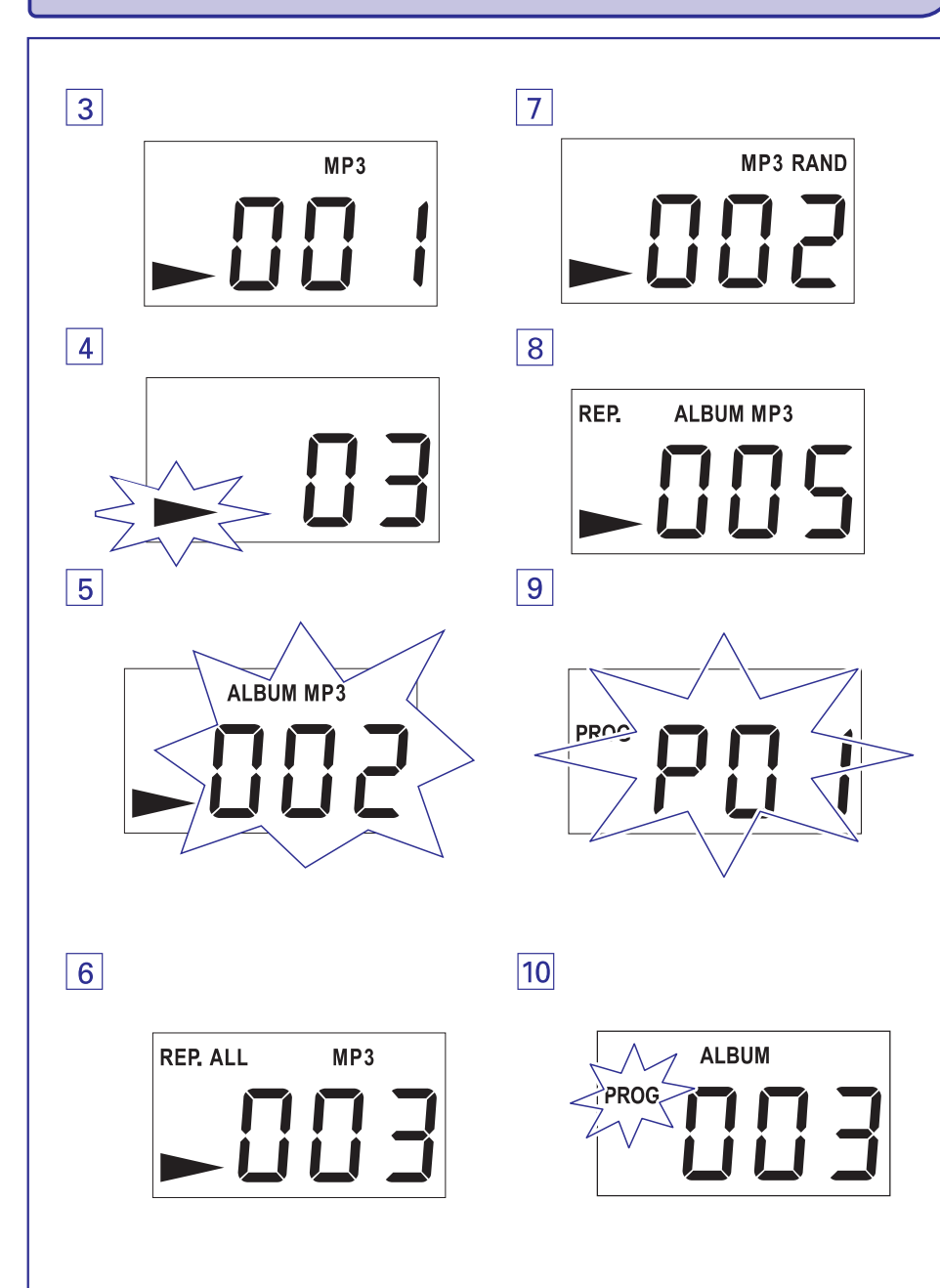

### **PROBLEMØ SPRENDIMAS**

Jeigu atsiranda problemų, patikrinkite toliau aprašytą informaciją. Jeigu negalite išspresti problemos pagal šiuos patarimus, konsultuokitės su pardavėju arba klientų aptarnavimo centru.

### *ÁSPËJIMAS: Nebandykite ardyti prietaiso, nes kyla elektros ðoko pavojus. Jokiu bûdu nemëginkite taisyti árenginio patys, nes taip paþeisite garantijos sàlygas.*

### **Nëra garso / Energijos tiekimo**

- $\overline{\phantom{a}}$ *Garsas blogai nureguliuotas*
- ٠ Pareguliuokite garsumà
- *Elektros tiekimo laidas blogai prijungtas*
- . Tvirtai prijunkite elektros laidà
- *Baterijos iðsekæ / neteisingai ádëtos*
- ٠ Teisingai idėkite (naujas) baterijas, atkreipkite dėmesi i poliškuma
- *Ausinës yra prijungtos*
- $\bullet$ Atiunkite ausines

### **Ekranas rodo neteisingai / Prietaisas nereaguoja á mygtukø paspaudimus**

- *Elektrostatinë iðkrova*
- $\bullet$ Iðjunkite prietaisà ir iðtraukite laidà ið rozetës. Palaukite keleta sekundžiu ir vėl jiunkite.

#### **Nuotolinio valdymo pultas neveikia tinkamai**

- $\equiv$ *Baterijos iðsekæ / neteisingai ádëtos*
- ٠ Teisingai įdėkite (naujas) baterijas, atkreipkite dėmesį į poliškumą
- *Atstumas / kampas tarp prietaiso ir pultelio yra per didelis*
- $\bullet$ Sumažinkite atstumą / kampą.

#### **Stiprûs radijo trukdþiai ir triukðmas**

- *Elektriniai trikdþiai: prietaisas yra per arti televizoriaus, video grotuvo ar kompiuterio.*
- Patraukite prietaisą toliau nuo trikdžių šaltinio

#### **Prastas radijo bangø priëmimas**

- *Silpnas radijo signalas*
- $\bullet$ FM: pasukinëkite teleskopinæ antenà.

#### **Ekranas rodo***no*

- *Diskas neádëtas*
- . Idėkite diska
- *Kompaktinis diskas stipriai subraiþytas arba neðvarus*
- ٠ Pakeiskite / nuvalykite diska, žiūrėkite skyreli Priežiūra.
- $\overline{a}$ *Lazerio læðis aprasojæs*
- . Palaukite kol lešis nudžius
- *Áraðomasis diskas yra tuðèias arba neuþbaigtas*
- ٠ Naudokite tik užbaigtus jrašomuosius diskus (irašymo programoje pasirinkite "Finalise") arba tinkamus audio diskus

*Pastaba: Ásitikinkite, kad kompaktinis diskas nëra uþkoduotas naudojant autoriniø teisiø apsaugos technologijas, nes kai kurios ið jø nëra suderintos su kompaktiniø diskø standartu.*

### **Grotuvas "ðokinëja" per takelius**

- *Kompaktinis diskas yra subraiþytas arba neðvarus*
- $\bullet$ Pakeiskite arba nuvalykite diskà
- $\overline{\phantom{a}}$ *Programos reþimas aktyvuotas (PROG/RAND)*
- ٠ Išjunkite programos režima

#### *PASTABA: Jei diske yra ir audio, ir MP3 failø, bus grojami tik audio failai.*

### **MP3 diske "ðokinëja" per albumus**

- *Diske áraðyti ne MP3 tipo failai*
- $\blacksquare$ Jsitikinkite, kad jūsų diske įrašyta tinkama informacija

### **Bloga kaseèiø garso kokybë**

- *Dulkës ir neðvarumai ant galvuèiø ir kitø daliø*
- $\bullet$ Išvalykite kasečių dekos dalis, žiūrėkite skyrelį Priežiūra
- *Naudojate netinkamo tipo kasetes (METAL arba CHROME)*
- ٠ Áraðymui naudokite tik NORMAL (IEC I) tipo kasetes

#### **Prietaisas neáraðinëja**

- *Kasetës apsauginës àselës yra nulauþtos*
- ٠ Užklijuokite tarpelius lipnia juosta

### **Kompaktiniø diskø grotuvo ir kompaktiniø diskø prieþiûra**

- $\bullet$ Jei kompaktiniø diskø grotuvas nenuskaito kompaktiniø diskø teisingai, pabandykite panaudoti valymo diskà læðio valymui prieð nešdami jį į taisyklą.
- $\bullet$ Niekuomet nelieskite kompaktinių diskų grotuvo lazerio lešio!
- $\bullet$ Lęšis gali aprasoti, kai prietaisas staiga patenka iš šaltos į šiltą aplinką. Tuo metu grojimas negalimas. Palikite kompaktinių diskų grotuvą šiltoje aplinkoje, kol lešis nudžius.
- $\bullet$ Visuomet uždarykite grotuvo dureles, kad ant lešio nesikauptų dulkės.
- $\bullet$ Kompaktinius diskus galima valyti minkðtu, nepûkuotu, ðiek tiek sudrëkintu skudurëliu. Skudurëliu braukite tiesia linija nuo centro link krašto. Nenaudokite jokių valymo priemonių, nes jos gali pakenkti diskui.
- ٠ Niekada neraðykite ant kompaktinio disko ir neklijuokite lipdukø.

### **Kaseèiø dekos prieþiûra**

Norėdami užtikrinti gerą grojimo ir jrašymo kokybe, valykite dalis A, B ir C, kaip parodyta paveikslëlyje, karta per mėnesi. Dekos dalių valymui naudokite vatos tamponėlį, suvilgytą alkoholiu arba specialiu valymo skysèiu.

- **1.** Atidarykite kasečių deką paspaudę mygtuką  $\blacksquare$
- **2.** Paspauskite < ir išvalykite velenėlį C.
- pažymėtas **A**, bei laikiklį, pažymėtą **B**. **3.** Paspauskite II ir nuvalykite galvutes,
- **4.** Baigę valyti, paspauskite ■▲.
	- $\rightarrow$  Galvučių valymą taip pat galima atlikti naudojant valymo kasetę. Šiuo atveju ją reikėtų pergroti vieną kartą.

### **Saugumo informacija**

- $\bullet$ Pastatykite prietaisą ant tvirto, lygaus ir nejudanèio pavirðiaus, taip, kad prietaisas nesvyruoty.
- $\bullet$ Nelaikykite įrenginio, baterijų ir kompaktinių prie kaistančių prietaisų ar tiesioginių saulės spinduliø, venkite drëgmës, lietaus, smëlio.
- $\bullet$ Nestatykite prietaiso po laðais ar ten, kur jis gali bûti aptaðkytas.
- ٠ Prietaisui reikalinga tinkama ventiliacija. Palikite ne mažiau kaip 15 centimetru tarpa tarp prietaiso ventiliacijos angu ir aplinkinių pavirðiø, kad apsaugotumëte prietaisà nuo perkaitimo.
- ٠ Ventiliacijai trukdo ventiliacijos angų uždengimas bet kokiomis medžiagomis, pavyzdžiui laikraščiais, staltiesėmis, užuolaidomis ir panašiai.
- ٠ Nestatykite indų su skysčiais, tokių kaip vazos, ant prietaiso.
- $\bullet$ Nestatykite objektø su atvira ugnimi (pvz. degančių žvakių) ant prietaiso.

٠

٠

- Mechaninës prietaiso dalys yra savaime susitepanèios, jø nereikia papildomai sutepti.
- Prietaiso valymui naudokite sausą medžiagos gabalėlį. Nenaudokite valiklių su alkoholiu, amoniaku, benzolu ar ðlifuojamosiomis medžiagomis, tai gali pažeisti irengini.

## **ILIUSTRACIJOS**

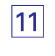

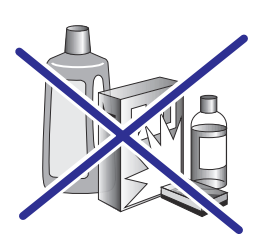

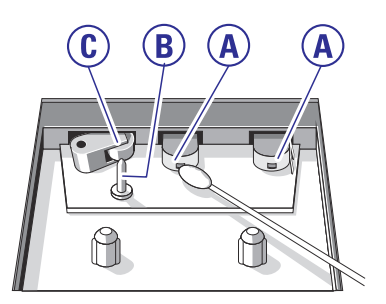

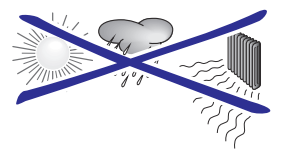

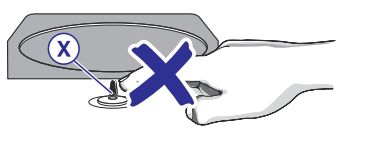

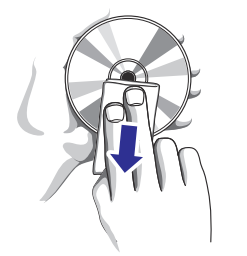

### **VALDYMAS**

### **Pridedami aksesuarai**

- Elektros laidas
- $\overline{a}$ Nuotolinio valdymo pultelis

### **Virðutinis ir priekinis paneliai (þr. 1 iliustracijà)**

- **1. Ðaltinio pasirinkimas: CD/MP3, TAPE/OFF, TUNER.**
	- pasirenka kompaktinių diskų / MP3 grotuvą, – išjungimo mygtukas kasečių grotuvą ar radiją kaip garso šaltinį
- **2. BASS BOOST –** dinaminio bosø sustiprinimo jjungimas / išjungimas
- **3. VOLUME –**reguliuoja garsumo lygá
- **4. Kaseèiø grotuvo mygtukai:**

**PAUSE II –** pauzė (grojant ar įrašant)

atidaro kaseèiø dekos dureles **STOP·EJECT ■ ▲ –** sustabdo kasetės grojimą

**F.FWD/REW –** arba prasuka kasetæ atgal ar pirmyn

**PLAY –**pradeda grojimà

**REC**  $\bullet$  **–** pradeda įrašymą

- **5. LIFT TO OPEN –** pakelkite norëdami atidaryti kompaktiniø diskø grotuvo dureles
- **6. TUNING –** radijo stoèiø nustatymas
- **7. BAND –** pasirenka bangø diapazonà
- **8. iR –** infraraudonøjø spinduliø sensorius nuotolinio valdymo pulteliui
- **9. MODE –** pasirenka grojimo režimus, pvz. **REPEAT** (kartoti) arba **RANDOM** (groti atsitiktinai)

#### **10. NEXT, PREVIOUS** ,

- peršoka į takelio pradžią, prieš tai buvusį ar sekanti takeli **CD/MP3 –** prasuka takelio dalį pirmyn / atgal
- **11. PROG –** užprogramuoti takelius, peržiūrėti užprogramuotus takelius
- **12. STOP –**sustabdo kompaktinio disko / MP3 grojimà;
	- ištrina kompaktinio disko užprogramavimą
- **13. PLAY / PAUSE / –** pradeda kompaktinio disko grojima arba ji sustabdo (pauzė)
- **14. ALBUM+/-**

 $\bm{\mathit{Tik}}$  MP3: pasirenka albumą (aukštyn, žemyn)

**15. Ekranas –** rodo kompaktinių diskų grotuvo funkcijas

### **Galinis panelis (þr. 2 iliustracijà)**

- **16. Baterijø skyrelio durelës –** atidarykite **R-14 / UM2 /** norëdami ádëti 6 <sup>x</sup> 1.5 V baterijas ( **C elementai (C-cells)** )
- **17. Elektros laido lizdas**
- **18. –**3.5 mm stereo ausiniø lizdas

*Patarimas:Garsiakalbiai bus automatiðkai iðjungiami, kai prijungiate ausines.*

**19. Teleskopinë antena –** pagerina FM bangø priëmimà

### **Nuotolinio valdymo pultelis (tik diskø valdymui) (þr. 2 iliustracijà)**

- **1. MODE –** pasirenka grojimo režimus, pvz. **REPEAT** (kartoti) arba **RANDOM** (groti atsitiktinai)
- **2. PROG –** užprogramuoti takelius, peržiūrėti užprogramuotus takelius
- **3. ALBUM <sup>+</sup>**

pasirenka albumà (aukðtyn) *Tik MP3:*

**4. ALBUM -**

pasirenka albumà (þemyn) *Tik MP3:*

- **5. PLAY / PAUSE –** pradeda kompaktinio disko grojimą arba jį sustabdo (pauzė)
- ištrina kompaktinio disko užprogramavimą **6. STOP –** sustabdo kompaktinio disko / MP3 grojimà;
- **7.**,

– peršoka į takelio pradžią, prieš tai buvusį ar sekanti takeli *CD/MP3* **–** prasuka takelio dalį pirmyn / atgal

## **KASEÈIØ GROTUVAS**

### **Kaseèiø grojimas**

- **1.** Nustatykite **šaltinio pasirinkimo mygtuką** ties **TAPE**.
- **2.** Paspauskite STOP·EJECT ■/▲, kad atsidarytų kasečių deka, įdėkite kasetę ir uždarykite deką.
- **3.** Paspauskite PLAY <, kad pradëtumëte kasetës grojimà.
- **4.** Norėdami grojime padaryti pauzę, spauskite **PAUSE**. Norëdami tæsti grojimà, paspauskite PAUSE II dar kartą.
- **5.** Norėdami sustabdyti grojimą, spauskite  $\blacksquare/\triangle$ .

### **Greitas prasukimas pirmyn / atgal**

- **1.** Spauskite **F.FWD** / **REW** <<< arba  $\blacktriangleright$  , kol surandate reikiama vieta.
- **2.** Spauskite ■/▲ norėdami sustabdyti kasetės greità prasukimà.

#### *Naudingi patarimai:*

- **PAUSE***nuspaustas mygtukas).* -*Mygtukai automatiðkai atðoka pasiekus kasetës pabaigà ir prietaisas iðjungiamas (nebent yra*
- *Greitai prasukant kasetæ pirmyn ar atgal, mygtukai neatðoka pasiekus kasetës pabaigà. Norëdami iðjungti prietaisà, ásitikinkite, kad jokie kaseèiø dekos mygtukai nëra nuspausti.*

### **Bendra informacija apie áraðymà**

- Jrašymas leidžiamas tiek, kiek tai leidžia autorinės ar kokios kitos trečiujų šalių teisės. ٠
- Áraðymui naudokite NORMAL tipo kasetes (IEC type I), kurių apsaugos ąselės nėra nulaužtos. Šis prietaisas netinkamas irašinėti CHROME (IEC II) arba METAL (IEC IV) tipo kasetëms.  $\bullet$
- **VOLUME** arba **BASS BOOST** mygtukus įrašui • Optimaliausias įrašymo garsas nustatomas automatiðkai. Garso reguliavimas naudojant neturės jokios itakos.
- Norëdami apsaugoti kasetæ nuo atsitiktinio ištrynimo ar užrašymo ant viršaus, išlaužkite apsaugines ąseles. Jei po to norėsite įrašinėti į šią kasetę vėl, užklijuokite tarpelius lipnia juosta.  $\bullet$

### **Sinchroninis kompaktinio disko perraðymas**

- **1.** Pasirinkite **CD/MP3** kaip garso šaltinį.
- **2.** Įdėkite kompaktinį diską ir, jei reikia, užprogramuokite norimus takelius.
- **3.** Paspaudę ■/▲ atidarykite kasečių deką. Idėkite tuščia kasete ir uždarykite deka.
- **4.** Paspauskite **REC ●**, kad pradėtumėte įrašymą.
- **5.** Spauskite **PLAY** / PAUSE ▶/II norėdami pradëti disko grojimà.
- **6.** Norėdami trumpam sustabdyti įrašymą, spauskite **II**. Norėdami pratęsti įrašymą, paspauskite II dar kartą.
- **7.** Norėdami sustabdyti grojimą spauskite ■⁄▲.

### **Áraðymas ið radijo**

- **1. Ðaltinio pasirinkimo mygtukà** nustatykite ties **TUNER**.
- **2.** Susiraskite reikiamą radijo stotį (žr. skyrelį **Radijo priëmimas** )
- **3. 3 4 6 7**Atlikite,,, þingsnelius, apraðytus **Sinchroninis kompaktinio disko** skyrelyje **perraðymas** .

### **KOMPAKTINIØ DISKØ / MP3 GROTUVAS**

### **Takeliø programavimas**

Jūs galite užprogramuoti iki 20 (MP3 – iki 10) norimø takeliø bet kokia tvarka. Jei norite, galite užprogramuoti bet kurį takelį daugiau nei vieną kartà.

#### *Audio kompaktiniams diskams:*

- **1.** Diskas turi būti sustabdytas. Paspauskite **PROG**, kad aktyvuotumėte programavimo funkcijà.
	- → Ekrane pasirodys PROG ir PO1 pradės .<br>mirksėti (žr. 9 iliustraciją), žymėdamas programos pradžia.
- 2. Spauskite **▶▶I** ar **I<4**, kad pasirinktumëte reikiamo takelio numerį.
	- → Ekrane rodoma **PROG** ir jūsų pasirinktas takelis mirksi.
- **3.** Paspauskite **PROG**, kad išsaugotumėte pasirinktą takelį programoje.
	- → Ekrane rodoma **PROG** ir PO2 pradės mirksëti, nurodydamas kità programos vietà.
- **4.** Pakartokite **2** ir **3** žingsnius, kad užprogramuotumėte visus reikiamus takelius.
	- **→** Ekrane rodoma **PROG** ---, kai išsaugote 20 takeliø.
- **5.** Norėdami pradėti groti užprogramuotus takelius, paspauskite . **PLAY / PAUSE /**

#### *MP3 diskams:*

- Diskas turi bûti sustabdytas. Paspauskite **1.PROG**, kad aktyvuotumėte programavimo funkcijà.
	- → Ekrane pasirodys **PROG** ir PO1 pradės mirksėti, žymėdamas programos pradžią.
- **2.** Jei reikia, spauskite **ALBUM +** / -, norėdami pasirinkti kità albumà.
	- $\rightarrow$  Ekrane rodoma: **ALBUM** ir pasirinkto albumo numeris (žr. 10 iliustraciją).
- **3.** Spauskite  $\blacktriangleright$ I ar I<4, kad pasirinktumëte reikiamo takelio numerį.
	- $\rightarrow$  Ekrane rodomas jūsų pasirinkto takelio numeris albume.
- **4.** Paspauskite **PROG**, kad išsaugotumėte pasirinktą takelį programoje.
	- → Ekrane rodoma **PROG** ir PO2 pradės mirksëti, nurodydamas kità programos vietà.
- **5.** Pakartokite **2 4** žingsnius, kad užprogramuotumėte visus reikiamus takelius.
	- **→** Ekrane rodoma **PROG** ---, kai išsaugote 10
	- takeliø.
- **6.** Norėdami pradėti groti užprogramuotus takelius, paspauskite / . **PLAY / PAUSE**

#### *Naudingi patarimai:*

 $\sim$ *Kai PROG arba RAND reþimai yra ájungti, albumo pasirinkimas nëra galimas.*

### **Programos perþiûra**

- $\bullet$ • Sustabdę diską, paspauskite **PROG** keletą kartų, kol pasirodys neužprogramuota dalis.
	- $\rightarrow$  Ekrane rodomos užimtos programos vietos.
	- $\rightarrow$  Po to, kai parodomos laisvos programos vietos, visi iðsaugoti takeliai parodomi eilës tvarka.

ir albumo numeris**Albumas***Tik MP3:*parodomas, tuomet iðsaugoto takelio numeris albume parodomas ekrane.

#### *Naudingas patarimas:*

 $\sim$ *Ekrane rodoma jei nëra uþprogramuota jokiø* PO1 *takeliø.*

#### **Programos iðtrynimas**

Programà galite iðtrinti:

- paspaudæ (dukart jei diskas groja; **STOP**vienà kartà, jei sustabdytas)  $\sim$
- pasirinkę **TUNER** arba **TAPE** kaip garso šaltinį
- atidarę kompaktinių diskų grotuvo dureles  $\overline{a}$ 
	- → Ekranas: **PROG** dingsta.

### **ENERGIJOS TIEKIMAS**

### **Energijos tiekimas**

Norëdami prailginti baterijø naudojimà, prijunkite prietaisa prie elektros tinklo, kai tik jmanoma. Ásitikinkite, kad prietaisas yra iðjungtas ið elektros tinklo tuomet, kai keičiate baterijas.

### **Baterijos (nepridedamos)**

#### **Prietaise (þr. 2 iliustracijà)**

 Ádëkite ðeðias baterijas. Jos turëtø bûti **R-14/ UM2/ C-cells** tipo (pageidautina šarminės). Atkreipkite dėmesį į poliškumą (**+** ir -), nurodyta bateriju skyrelyje.

#### **Nuotolinio valdymo pultelyje**

#### **(þr. 2 iliustracijà)**

- . **L**dėkite dvi **AA**, **R06** arba **UM3** tipo baterijas (pageidautina ðarmines).
- $\bullet$ Neteisingas baterijø naudojimas gali sukelti elektrolito nutekėjimą ir nuo jo baterijų skyrelis gali surûdyti ar baterijos sutrûkinëti.
- $\bullet$ Nemaiðykite baterijø tipø, vienu metu naudokite vienodas baterijas (pvz. ðarmines arba angliescinko).
- $\bullet$ Keisdami baterijas, nemaišykite senu bateriju su naujomis.
- $\bullet$ Iðimkite baterijas ið prietaiso jei planuojate jo nenaudoti ilgà laikà.

*Baterijø sudëtyje yra pavojingø cheminiø medþiagø, tad jos turëtø bûti iðmetamos tinkamai.*

### **Maitinimo tinklo naudojimas**

- **1.** Patikrinkite, ar elektros tinklo įtampa, **nurodyta įtampa**. Jei nesutampa, pasikonsultuokite su jrenginio pardavėju ar pagalbos centru. **ant árenginio apaèios sutampa su jûsø tinklo**
- Prijunkite maitinimo laidà prie AC MAINS lizdo **2.**ir jjunkite kištuka í rozete. Maitinimo tinklas dabar prijungtas ir prietaisas paruoðtas naudoti.
- **3.** Norėdami visiškai išjungti prietaisą, ištraukite kiðtukà ið rozetës.
- **4.** Pastatykite prietaisą netoli nuo rozetės, kad ją bûtø lengva pasiekti.
- $\sim$ Atiunkite laida nuo maitinimo tinklo stipriu audrø metu, kad apsaugotumëte savo prietaisà nuo žaibavimo. Vaikai gali rimtai susižeisti žaisdami su laidu, jei jis atjungtas nuo prietaiso, tačiau jiungtas i rozete.

#### **Informacinë prietaiso plokðtelë pritvirtinta prietaiso apaèioje.**

#### *Naudingas patarimas:*

 *Norëdami iðvengti bereikalingo energijos eikvojimo, visuomet pasirinkite kai TAPE / OFF norite iðjungti prietaisà ir ásitikinkite, kad në vienas kaseèiø dekos mygtukas nëra nuspaustas.*

#### *ÁSPËJIMAS*

*Kitoks nei èia apraðytas prietaiso valdymas ir reguliavimas gali sukelti pavojø.*

*Ðis produktas atitinka visus Europos Sàjungos radijo trikdþiø reikalavimus.*

#### **PAGRINDINIAI VEIKSMAI / RADIJAS KOMPAKTINIØ DISKØ / MP3 GROTUVAS**

### **Pagrindiniai veiksmai**

#### **Ájungimas / iðjungimas, funkcijø pasirinkimas**

- **1.** Norėdami pasirinkti garso šaltinį, nustatykite **ðaltinio pasirinkimo mygtukà CD** ties (Kompaktinių diskų grotuvas), **TUNER** (Radijas) arba **TAPE / OFF** (Kasečių grotuvas / Išiungta)
- **2.** Norėdami išjungti prietaisą, **šaltinio pasirinkimo mygtukà TAPE /** nustatykite ties **OFF** ir įsitikinkite, kad nė vienas kasečių dekos mygtukas nëra nuspaustas.

#### *Naudingas patarimas:*

 $\sim$ *Norëdami pereiti ið á ar kaseèiø radijo reþimà arba norëdami kompaktiniø diskø iðjungti prietaisà, pirmiausia nuspauskite , kad sustabdytumëte kasetës .mp3* **STOP·EJECT** *grojimà, ir ásitikinkite, kad në vienas kaseèiø dekos mygtukas nëra nuspaustas.*

#### **Garsumo reguliavimas**

**VOLUME BASS BOOST**bei valdymo mygtukus.  $\bullet$ Norėdami pareguliuoti garsumą, naudokite

### **Radijo priëmimas**

- **1.** Nustatykite **šaltinio pasirinkimo mygtuką** ties **TUNER**.
- **2.** Pasirikite pageidaujamas radijo bangas: **MW FM ST.** arba (stereo).
- **3.** Pasukite **TUNING** mygtuką, kad surastumėte pageidaujamą radijo stotį.

#### **Kaip pagerinti radijo priëmimà**

- **diapazonà FM** á (mono). Jei FM stoties priëmimas prastas, pakeiskite Jei naudojatės **FM** radijo bangomis, ištraukite ٠ teleskopine antena, kad pagerintumëte bangu priëmimà. Jei signalas per stiprus, sustumkite antenà.
- **MW** bangų imtuvas yra įmontuotas prietaiso  $\bullet$ viduje. Pasukite visà prietaisà, kad nustatytumëte geriausià bangø priëmimà.

### **Apie MP3**

Muzikos suglaudinimo technologija MP3 (MPEG1 Audio Layer 3) leidžia stipriai sumažinti skaitmeninių audio duomenų kieki kompaktiniame diske iðlaikant tà paèià garso kokybæ.

- **Kaip gauti MP3 failø:** jûs galite parsisiøsti  $\bullet$ legalių muzikos failų iš interneto tinklapių į savo kompiuterio kietaji diska arba sukurti tokius failus konvertuodami audiokompaktinius diskus naudojant atitinkamà kodavimo programinę jrangą (128 kbps arba aukštesnis dažnis rekomenduojamas MP3 failams).
- **Kaip sukurti MP3 diską:** įrašykite failus iš savo kompiuterio i irašomaji diska (CDR arba CDRW) naudodami atitinkamà programà.

#### *Naudingi patarimai:*

 $\bullet$ 

- *Ásitikinkite, kad failø pavadinimai baigiasi sutrumpinimu*
- *ið viso á diskà galima áraðyti apie 350 failø (jei vidutinis failo pavadinimo ilgis ne didesnis kaip 20 simboliø)*
- $\sim$ *failø pavadinimø ilgis turi átakà, kiek takeliø galima groti. Jei pavadinimai trumpesni, galima áraðyti daugiau failø.*

### **KOMPAKTINIØ DISKØ / MP3 GROTUVAS**

### **Kompaktinio disko grojimas Kito takelio pasirinkimas**

Šis kompaktinių diskų grotuvas nuskaito audio diskus ir MP3 diskus, įskaitant ir įrašomuosius diskus (CD-Recordable,CD-Rewritable). Nebandykite naudoti CD-ROM, CD-I, CDV,VCD, DVD ar kompiuteriniø diskø.

#### **SVARBU!**

- *Jei diske yra ir audio, ir MP3 failø, bus grojami tik audio failai.*
- $\bullet$ *Ðis grotuvas nepalaiko UDF formato diskø.*
- **1.** Pakelkite grotuvo dureles ties užrašu **LIFT TO OPEN** ir įdėkite kompaktinį diską etikete į viršų ir švelniai spustelėkite dureles, kad užsidarytų.
- **2.** Nustatykite **šaltinio pasirinkimo mygtuką** ties .**CD**
	- $\rightarrow$  Ekranėlis kurį laiką rodo – , po to parodo diske esančiu takeliu skaičiu
- Paspauskite , kad **3. PLAY / PAUSE /** pradëtumëte grojimà.
	- $\rightarrow$  *Audio kompaktinis diskas:* grojančio takelio numeris rodomas*MP3 diskas:* ekrane rodomas grojančio albumo takelio numeris (žr. 3 iliustracija)
- **4.** Norėdami grojime padaryti pauzę, spauskite (þr. 4 iliustracijà). **PLAY / PAUSE /** Norëdami tæsti grojimà, paspauskite **PLAY / PAUSE ▶/II** dar kartą.
- Norëdami sustabdyti kompaktinio disko **5.**grojimą, spauskite **STOP B**

#### *Naudingi patarimai:*

*Kompaktinio disko grojimas gali sustoti kai:*

- *atidarote kompaktiniø diskø grotuvo dureles*
- . . *pasirenkate radijà kaip garso ðaltiná arba OFF*
- $\overline{a}$ *kompaktinis diskas baigë groti jame esanèius takelius*

- *MP3:* **pirmiausia spauskite <b>ALBUM +** / vieną ar daugiau kartu norëdami surasti reikiama ٠ **Paspauskite NEXT, PREVIOUS DDI** arba K vieną ar daugiau kartų, kol ekranas rodys reikiamo takelio numeri.
	- albumà.  $\rightarrow$  Ekrane rodoma **ALBUM** ir dabartinio albumo numeris (žr. 5 iliustracija)
- ٠ Jei grojimas sustabdytas ar paspausta pauzë, paspaudæ pradëkite **PLAY / PAUSE /** grojimà.

### **Reikiamos takelio daliessuradimas**

- Takeliui grojant paspauskite ir palaikykite **1.** arba  $\blacktriangleright\blacktriangleright$ l.
	- → Diskas grojamas dideliu greičiu ir mažu garsu.
- **2.** Kai atpažįstate reikiamą takelio dalį, atleiskite  $\blacktriangleright$  arba $\blacktriangleright$   $\blacktriangleright$   $\blacktriangleright$   $\blacktriangleright$

### **Kiti grojimo reþimai: REPEAT ir RANDOM (þr.6–8 iliustracijas)**

**REP (Kartoti) –** kartoja tuo metu grojantį takelį. **REP ALL (Kartoti visus) –** kartoja visą kompaktinį

diskà arba programà.

**RAND –** groti visus takelius atsitiktine tvarka.

*Tik MP3:*

- **REP. ALBUM –** kartoja pasirinktą albumą.
- **1.** Norėdami pasirinkti grojimo režimą, paspauskite **MODE** vieną ar daugiau kartų.  $\rightarrow$  Ekrane rodomas grojimo režimas.
- **2.** Paspauskite PLAY / PAUSE ▶/II norėdami pradëti grojimà, kai jis yra sustabdytas ar nuspausta pauzë.
- **3.** Norėdami grįžti prie paprasto grojimo, kelis kartus paspauskite **MODE** tol, kol režimas nebebus rodomas ekrane.
- Jūs taip pat galite panaikinti grojimo režimo nustatymus paspaudę **STOP .**